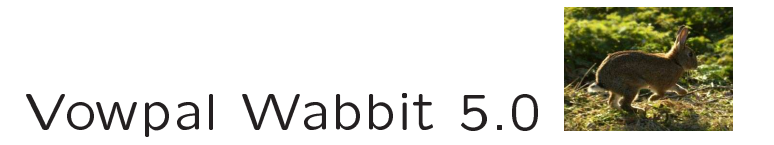

# http://hunch.net/~vw/

# John Langford, Nikos Karampatziakis, Daniel Hsu, Matt Hoffman

Yahoo! Resear
h

git clone git://github.com/JohnLangford/vowpal\_wabbit.git

# Why VW?

- 1. There should exist an open source online learning system.
- 2. Online learning  $\Rightarrow$  online optimization, which is or competes with best practice for many learning algorithms.
- 3. VW is <sup>a</sup> multitri
k pony, all useful, many orthogonally composable. [hashing, caching, parallelizing, feature crossing, features splitting, feature combin $ing, etc...]$
- 4. It's simple. No strange dependencies, currently only 6255 lines of ode.

On RCV1, training time  $=$   $\tilde{\phantom{1}}$ 3s [caching, pipelining]

On "large scale learning challenge" datasets  $\leq 10$  minutes [caching]

[ICML 2009]  $10^5$ -way personalize spam filter. [-q, hashing]

[UAI 2009]  $10^6$ -way conditional probability estimation. [library, hashing]

[Rutgers grad] Gexample/day data feed. [-daemon]

[Matt Hoffman] LDA-100 on 2.5M Wikipedia in 1 hour.

[Paul Mineiro] True Love @ eHarmony

[Stock Investors] Unknown

### The Tutorial Plan

- 1. John: Baseline & Conjugate Gradient.
- 2. Nikos: Importan
e Aware & Adaptive updates.
- 3. Daniel: Absurdly fast agnostic active learning.
- 4. Matt: Efficient Online LDA.
- 5. 15+ minute break before the real workshop.

Ask Questions!

The basic learning algorithm (classic)

Start with  $\forall i: w_i = 0$ , Repeatedly:

- 1. Get example  $x \in (\infty, \infty)^*$ .
- 2. Make prediction  $\hat{y} \sum_i w_i x_i$  clipped to interval [0, 1].
- 3. Learn truth  $y \in [0,1]$  with importance I or goto (1).
- 4. Update  $w_i \leftarrow w_i + \eta 2(y \hat{y})I$  and go to (1).

Input Format Label [Importance] [Tag]|Namespace Feature ... |Namespace Feature ... ... \n

 $Namespace = String[:Float]$ 

```
Feature = String[:Float]
```
Feature and Label are what you expect.

Importan
e is multiplier on learning rate.

Tag is an identifier for an example, echoed on example output.

Namespa
e is <sup>a</sup> me
hanism for feature manipulation and grouping.

Valid input examples

1 | 13:3.96e-02 24:3.47e-02 69:4.62e-02

example\_39|excuses the dog ate my homework

<sup>1</sup> 0.500000 example 39|ex
uses:0.1 the:0.01 dog ate my homework | teacher male white Bagnell AI ate breakfast

# Example Input Options

 $\lceil -d \rceil$  [  $-data$  ]  $\lt f$  : Read examples from f. Multiple  $\Rightarrow$ use all

 $cat < f$  | vw : read from stdin

daemon : read from port <sup>39524</sup>

 $-port < p$ : read from port p

 $-p$ asses  $\langle n \rangle$ : Number of passes over examples. Can't multipass a noncached stream.

 $-c$   $\lceil$  -cache  $\rceil$  : Use a cache (or create one if it doesn't exist).

 $-cache$ -file  $\lt f c$  : Use the fc cache file. Multiple  $\Rightarrow$ use all. Missing  $\Rightarrow$  create. Multiple+missing  $\Rightarrow$  conatenate

 $\sim$  compressed  $\lt f$ . Read a gzip compressed file.

Example Output Options

Default diagnostic information:

Progressive Validation, Example Count, Label, Prediction, Feature Count

 $-p$   $\mid$  -predictions  $\rvert$   $\langle$  po $\rangle$ : File to dump predictions into.

 $-r$   $\lceil$  -raw predictions  $\rceil$   $\langle$  ro $\rangle$  : File to output unnormalized prediction into.

 $-$ sendto  $\langle$ host[:port] $\rangle$  : Send examples to host:port.

audit : Detailed information about feature name: feature\_index: feature\_value: weight\_value

-quiet : No default diagnostics

#### Example Manipulation Options

-t  $\lceil$  -testonly  $\rceil$  : Don't train, even if the label is there.

-q [-quadratic ]  $\langle ab \rangle$ : Cross every feature in namespace  $a^*$  with every feature in namespace  $b^*$ .

Example:  $-q$  et ( $=$  extra feature for every excuse feature and teacher feature)

sort features. Sort features for small cache files

 $-ngram < N$  Generate N-grams on features. Incompatible with sort\_features

 $-$ skips  $\langle S \rangle$ : ...with S skips.

hash all: hash even integer features.

Update Rule Options

 $-decay$ <sup>learning</sup> rate  $\langle d \rangle$  [= 1]

- $\text{-initial}_t \lt i$   $\ge$   $[= 1]$
- $-power_t < p >$  [= 0.5]

 $-$ l [  $-$ learning rate ]  $\langle$  l  $>$  [= 0.1]

$$
\eta_e = \frac{ld^{n-1}i^p}{(i + \sum_{e' < e} i_{e'})^p}
$$

Basi observation: there exists no one learning rate satisfying all uses.

Example: state tracking vs. online optimization.

-loss\_function {squared,log,hinge,quantile} Switch loss function

## Weight Options

 $-b$   $\lceil -bit\rfloor$  precision  $\lceil \lt b \gt \lceil =18 \rceil$  : Number of weights. Too many features in example set $\Rightarrow$  collisions occur.

 $-i$   $\lceil$  -initial regressor  $\rceil$   $\langle$  ri $\rangle$  : Initial weight values. Multiple  $\Rightarrow$  average.

-f  $\lceil$  -final regressor  $\rceil$  <rf> : File to store final weight values in.

 $-$ random weights  $\langle r \rangle$ : make initial weights random. Particularly useful with LDA.

 $-i$ nitial weight  $\langle i w \rangle$ : Initial weight value

Useful Parallelization Options

-thread-bits  $\langle b \rangle$ : Use  $2^b$  threads for multicore. Introduces some nondeterminism (floating point add order). Only useful with -q

-multisource : Assemble examples piecemeal from multiple sources. For cluster parallelism.

 $-predict to <$ host[:port]> : Send prediction to host:port. Use with -multisource

Experimental Parallelization Options

 $-$ unique id  $\langle i \rangle$ : Identify nodes in a parallel environment.

-corrective: correct local update when global information arrives.

-backprop: use backprop when global information arrives.

 $-g$ lobal multiplier  $\langle m \rangle$ : multiplier on backprop updates.

delayed global: use delayed global updates.

### Conjugate Gradient Options

-conjugate\_gradient: Use batch mode preconditioned onjugate gradient learning. 2 passes/update. Output predictor compatible with base algorithm. Requires more RAM. Uses cool trick:

$$
d^T H d = \frac{\partial^2 l(z)}{\partial^2 z} \langle x, d \rangle^2
$$

 $-$ regularization  $\langle r \rangle$ : Add r time the weight magnitude to the optimization. Reasonable choice  $= 0.001$ .

"I have a better loss function"

- 1. Implement in loss\_functions.cc.
- 2. Send a patch / github pull request.

"My online learning algorithm is better."

- 1. Copy {gd.cc, cg.cc, lda.cc, sender.cc, noop.cc} to a new file and tweak.
- 2. Add flag to parse\_args.cc
- 3. Implement flag in vw.cc
- 4. Send a patch / github pull request.

Goals for Future Development

- 1. Finish scaling up. I want a kilonode program.
- 2. Native learning reductions. Just like more compliated losses.
- 3. Other learning algorithms, as interest dictates.
- 4. Persistent Daemonization.